# Package 'easyreporting'

March 30, 2021

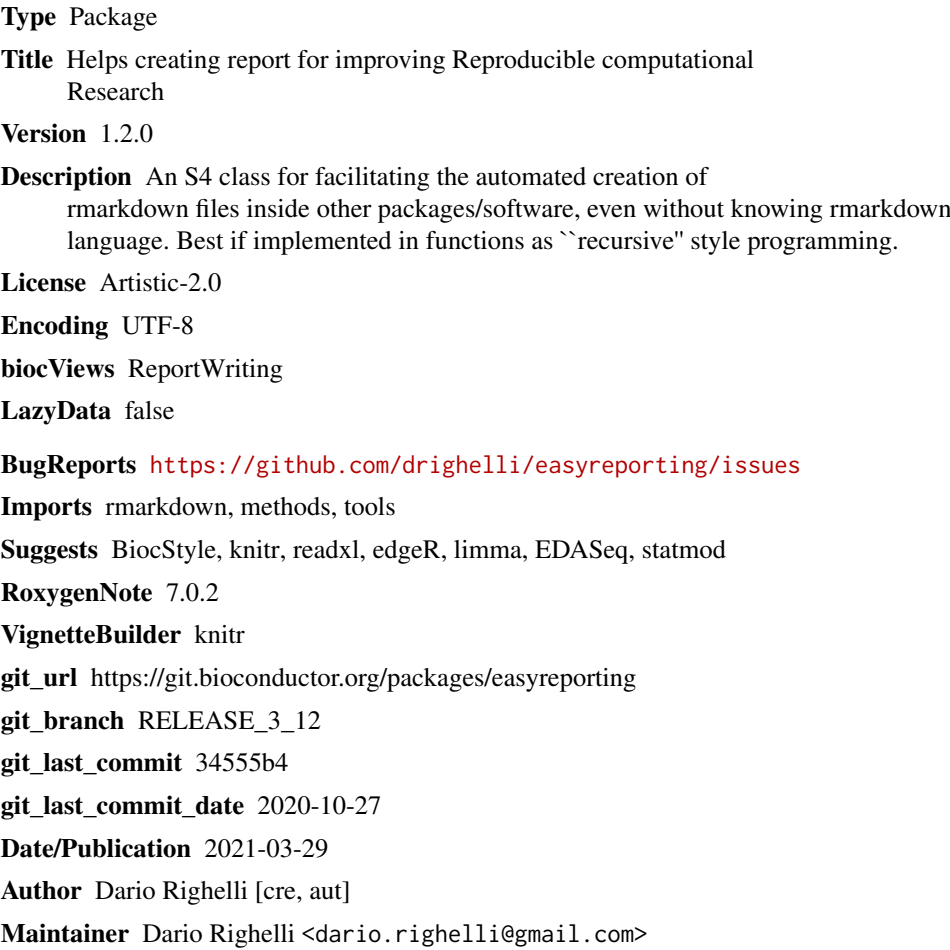

# R topics documented:

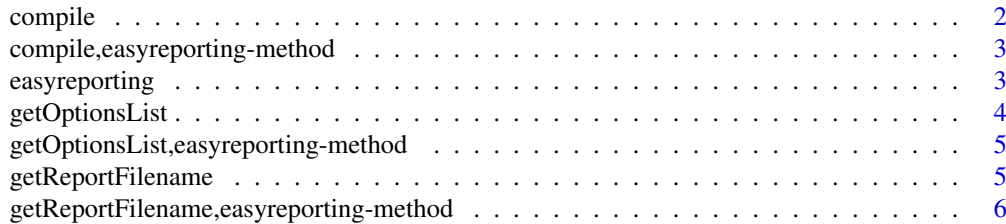

#### <span id="page-1-0"></span>2 compile to the compiler of the compiler of the compile of the compiler of the compiler of the compiler of the compiler of the compiler of the compiler of the compiler of the compiler of the compiler of the compiler of th

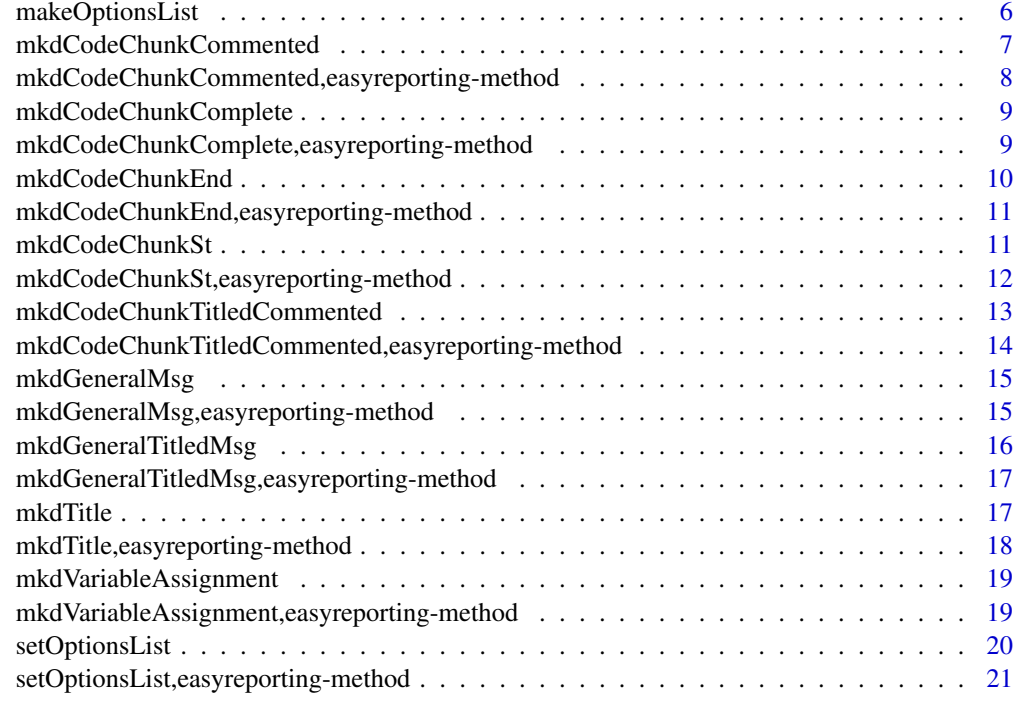

#### **Index** [23](#page-22-0)

compile *compile*

# Description

prints the sessionInfo and compiles the produced rmarkdown file into an HTML report.

# Usage

compile(object)

# Arguments

object an easyreporting class object

# Value

none

```
rd <- easyreporting(filenamePath="./project_report", title="example_report",
                       author=c("It's me"))
compile(rd)
```
<span id="page-2-0"></span>compile,easyreporting-method *compile*

# Description

prints the sessionInfo and compiles the rmarkdown file

## Usage

```
## S4 method for signature 'easyreporting'
compile(object)
```
# Arguments

object an easyreporting class object

### Value

none

# Examples

```
rd <- easyreporting(filenamePath="./project_report", title="example_report",
                       author=c("It's me"))
compile(rd)
```
easyreporting *easyreporting*

# Description

An S4 class for managing rmarkdown report. Each instance describes an rmarkdown file.

#### Usage

```
easyreporting(filenamePath, title, author, optionList = NULL)
```
# Arguments

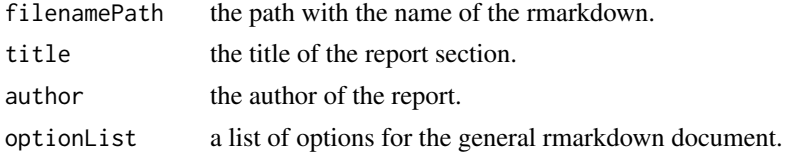

# Value

an S4 easyreporting class instance

# <span id="page-3-0"></span>Slots

filenamePath the path with the name of the rmarkdown.

title the title of the report section.

author the author of the report.

documentType the type of the final document (fixed to "html").

optionList a list of options for the general rmarkdown document.

# Examples

```
rd <- easyreporting(filenamePath="./project_report",
                       title="example_report", author="It's me")
```
getOptionsList *getOptionsList*

# Description

returns the optionList from the easyreporting class (see the makeOptionList function for more details).

### Usage

getOptionsList(object)

## Arguments

object an easyreporting class object

### Value

a list of options

```
rd <- easyreporting(filenamePath="./project_report", title="example_report",
                        author=c("It's me"))
optList <- getOptionsList(rd)
```
<span id="page-4-0"></span>getOptionsList,easyreporting-method *getOptionsList*

# Description

returns the optionList from the easyreporting class

### Usage

```
## S4 method for signature 'easyreporting'
getOptionsList(object)
```
# Arguments

object an easyreporting class object

# Value

a list of options

# Examples

```
rd <- easyreporting(filenamePath="./project_report", title="example_report",
                        author=c("It's me"))
optList <- getOptionsList(rd)
```
getReportFilename *getReportFilename*

# Description

returns the filename with its path of the report generated by easyreporting

# Usage

getReportFilename(object)

# Arguments

object an easyreporting class object

# Value

a string of report file name with path

```
rd <- easyreporting(filenamePath="./project_report",
                       title="example_report", author=c("It's me"))
(rep <- getReportFilename(rd))
```
<span id="page-5-0"></span>getReportFilename,easyreporting-method *getReportFilename*

# Description

returns the report filename with path

### Usage

```
## S4 method for signature 'easyreporting'
getReportFilename(object)
```
# Arguments

object an easyreporting class object

# Value

a string of report file name with path

# Examples

```
rd <- easyreporting(filenamePath="./project_report",
                        title="example_report", author=c("It's me"))
(rep <- getReportFilename(rd))
```
makeOptionsList *makeOptionsList*

# Description

makes an list of rmarkdown options

```
makeOptionsList(
  cacheFlag = TRUE,
  evalFlag = TRUE,
  echoFlag = TRUE,
  warningFlag = FALSE,
  showMessages = FALSE,
  includeFlag = TRUE
)
```
<span id="page-6-0"></span>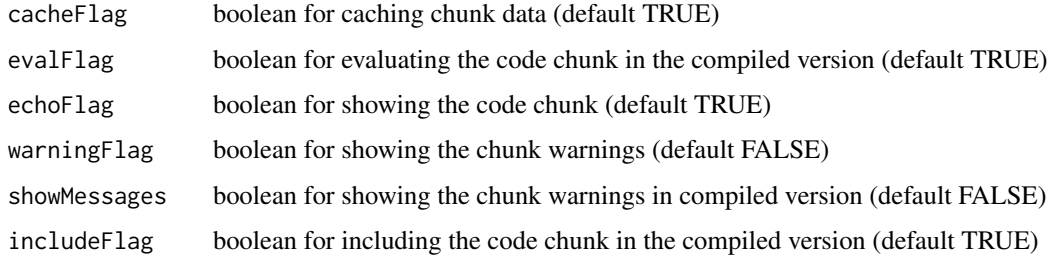

# Value

list of rmarkdown options

# Examples

optList <- makeOptionsList()

mkdCodeChunkCommented *mkdCodeChunkCommented*

# Description

it creates a complete code chunk, adding a natural language comment before of it.

# Usage

```
mkdCodeChunkCommented(
  object,
  commentMsg = NULL,
  codeMsg,
  optionList = getOptionsList(object),
  sourceFilesList = NULL
)
```
# Arguments

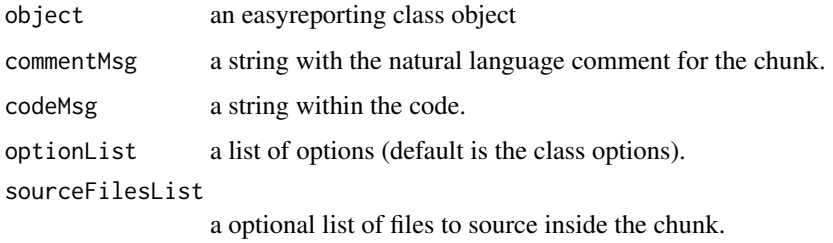

# Value

none

# Examples

```
rd <- easyreporting(filenamePath="./project_report",
                        title="example_report", author=c("It's me"))
optList <- makeOptionsList(includeFlag=TRUE, cacheFlag=TRUE)
mkdCodeChunkCommented(rd,
                commentMsg="This is the comment of the following code chunk",
                codeMsg="a <- 1\nb <- 2\n(c <- a+b)\n", optionList=optList,
                sourceFilesList=NULL)
```
mkdCodeChunkCommented,easyreporting-method *mkdCodeChunkCommented*

# Description

it creates a complete code chunk, adding a natural language comment before of it.

# Usage

```
## S4 method for signature 'easyreporting'
mkdCodeChunkCommented(
  object,
  commentMsg = NULL,
  codeMsg,
  optionList = getOptionsList(object),
  sourceFilesList = NULL
)
```
# Arguments

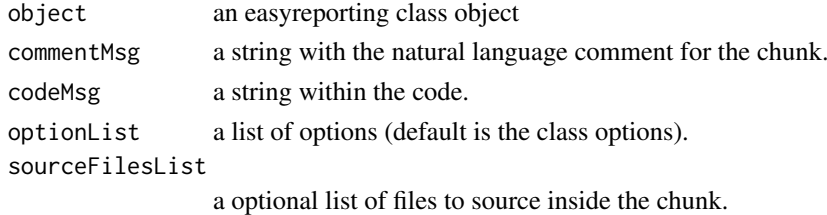

#### Value

none

```
rd <- easyreporting(filenamePath="./project_report",
                        title="example_report", author=c("It's me"))
optList <- makeOptionsList(includeFlag=TRUE, cacheFlag=TRUE)
mkdCodeChunkCommented(rd,
               commentMsg="This is the comment of the following code chunk",
                codeMsg="a <- 1\nb <- 2\n(c <- a+b)\n", optionList=optList,
                sourceFilesList=NULL)
```
<span id="page-7-0"></span>

<span id="page-8-0"></span>mkdCodeChunkComplete *mkdCodeChunkComplete*

#### Description

it creates a complete code chunk.

# Usage

```
mkdCodeChunkComplete(
  object,
  message,
  optionList = getOptionsList(object),
  sourceFilesList = NULL
\lambda
```
#### Arguments

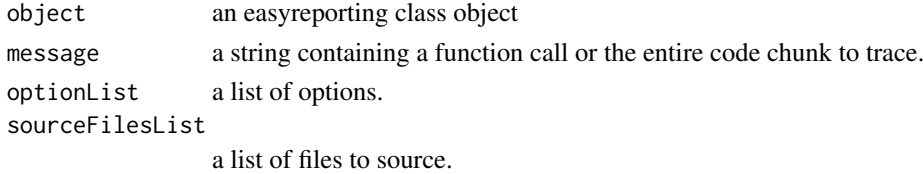

### Value

none

## Examples

```
rd <- easyreporting(filenamePath="./project_report",
                        title="example_report", author=c("It's me"))
mkdCodeChunkComplete(rd, message="a <- 1\nb <- 2\nc <- a+b\n print(c)")
```

```
mkdCodeChunkComplete,easyreporting-method
                      mkdCodeChunkComplete
```
# Description

it creates a complete code chunk.

```
## S4 method for signature 'easyreporting'
mkdCodeChunkComplete(
 object,
 message,
 optionList = getOptionsList(object),
  sourceFilesList = NULL
)
```
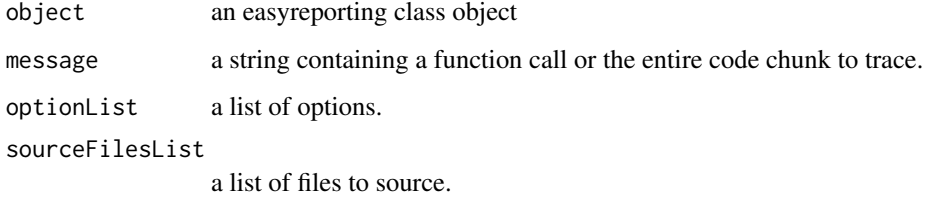

#### Value

none

# Examples

```
rd <- easyreporting(filenamePath="./project_report",
                       title="example_report", author=c("It's me"))
mkdCodeChunkComplete(rd, message="a <- 1\nb <- 2\nc <- a+b\n print(c)")
```
mkdCodeChunkEnd *mkdCodeChunkEnd*

### Description

it creates a code chunk end. Always use it after a mkdCodeChunkSt()

# Usage

```
mkdCodeChunkEnd(object)
```
### Arguments

object an easyreporting class object

### Value

none

```
rd <- easyreporting(filenamePath="./project_report",
                        title="example_report", author=c("It's me"))
mkdCodeChunkSt(rd)
## just leaving empty
mkdCodeChunkEnd(rd)
```
<span id="page-9-0"></span>

<span id="page-10-0"></span>mkdCodeChunkEnd,easyreporting-method *mkdCodeChunkEnd*

### Description

it creates a code chunk end. Always use it after a mkdCodeChunkSt()

# Usage

```
## S4 method for signature 'easyreporting'
mkdCodeChunkEnd(object)
```
### Arguments

object an easyreporting class object

# Value

none

# Examples

```
rd <- easyreporting(filenamePath="./project_report",
                        title="example_report", author=c("It's me"))
mkdCodeChunkSt(rd)
## just leaving empty
mkdCodeChunkEnd(rd)
```
mkdCodeChunkSt *mkdCodeChunkSt*

# Description

it creates a code chunk start. A list of options and files to source for the chunk can optionally be passed to the function.

```
mkdCodeChunkSt(
 object,
 optionList = getOptionsList(object),
 sourceFilesList = NULL,
  isComplete = FALSE
)
```
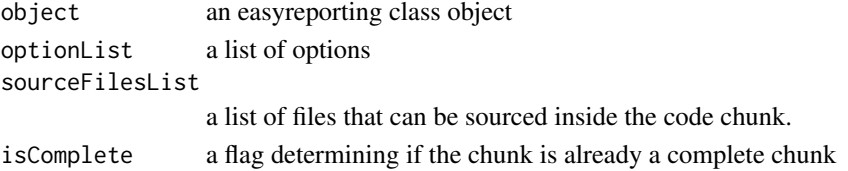

# Value

none

### Examples

```
rd <- easyreporting(filenamePath="./project_report",
                        title="example_report", author=c("It's me"))
## no options
mkdCodeChunkSt(rd)
## just leaving empty
mkdCodeChunkEnd(rd)
## setting options
optList <- makeOptionsList(includeFlag=TRUE)
mkdCodeChunkSt(rd, optionList=optList)
## just leaving empty
mkdCodeChunkEnd(rd)
```
mkdCodeChunkSt,easyreporting-method *mkdCodeChunkSt*

# Description

it creates a code chunk start. A list of options and files to source for the chunk can optionally be passed to the function.

#### Usage

```
## S4 method for signature 'easyreporting'
mkdCodeChunkSt(
  object,
  optionList = getOptionsList(object),
  sourceFilesList = NULL,
  isComplete = FALSE
)
```
# Arguments

```
object an easyreporting class object
optionList a list of options
sourceFilesList
                 a list of files that can be sourced inside the code chunk.
isComplete a flag determining if the chunk is already a complete chunk
```
<span id="page-11-0"></span>

#### <span id="page-12-0"></span>mkdCodeChunkTitledCommented 13

# Value

none

# Examples

```
rd <- easyreporting(filenamePath="./project_report",
                        title="example_report", author=c("It's me"))
## no options
mkdCodeChunkSt(rd)
## just leaving empty
mkdCodeChunkEnd(rd)
## setting options
optList <- makeOptionsList(includeFlag=TRUE)
mkdCodeChunkSt(rd, optionList=optList)
## just leaving empty
mkdCodeChunkEnd(rd)
```
mkdCodeChunkTitledCommented *mkdCodeChunkCommented*

# Description

it creates a complete code chunk, adding a natural language comment before of it.

# Usage

```
mkdCodeChunkTitledCommented(
  object,
  title = NULL,
  level = 1,
  commentMsg = NULL,
  codeMsg,
  optionList = getOptionsList(object),
  sourceFilesList = NULL
\lambda
```
# Arguments

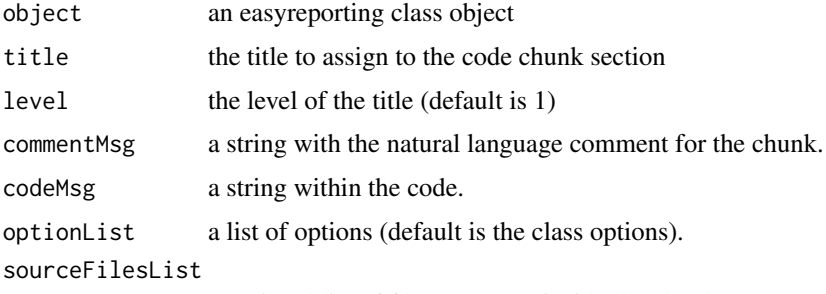

a optional list of files to source inside the chunk.

# Value

none

# Examples

```
rd <- easyreporting(filenamePath="./project_report",
                        title="example_report", author=c("It's me"))
optList <- makeOptionsList(includeFlag=TRUE, cacheFlag=TRUE)
mkdCodeChunkCommented(rd,
                commentMsg="This is the comment of the following code chunk",
                codeMsg="a <- 1\nb \le 2\n(c \le a+b)\n', optionList=optList,
                sourceFilesList=NULL)
```
mkdCodeChunkTitledCommented,easyreporting-method *mkdCodeChunkTitledCommented*

# Description

it creates a complete code chunk, adding a natural language comment before of it.

#### Usage

```
## S4 method for signature 'easyreporting'
mkdCodeChunkTitledCommented(
  object,
  title = NULL,
  level = 1,commentMsg = NULL,
  codeMsg,
  optionList = getOptionsList(object),
  sourceFilesList = NULL
)
```
### Arguments

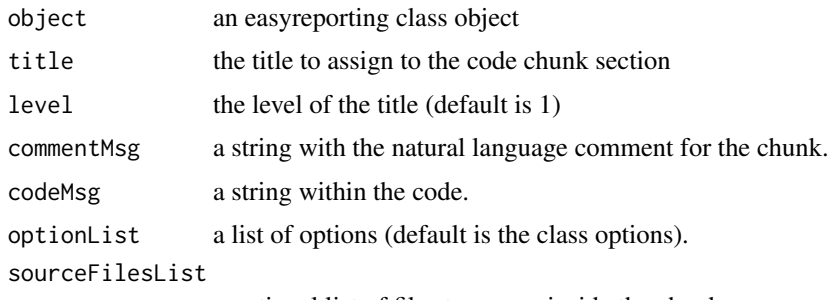

a optional list of files to source inside the chunk.

# Value

none

<span id="page-13-0"></span>

#### <span id="page-14-0"></span>mkdGeneralMsg 15

### Examples

```
rd <- easyreporting(filenamePath="./project_report",
                        title="example_report", author=c("It's me"))
optList <- makeOptionsList(includeFlag=TRUE, cacheFlag=TRUE)
mkdCodeChunkTitledCommented(rd, title="Title Example", level=1,
                commentMsg="This is the comment of the following code chunk",
                codeMsg="a <- 1\nb <- 2\n(c <- a+b)\n", optionList=optList,
                sourceFilesList=NULL)
```
mkdGeneralMsg *mkdGeneralMsg*

# Description

It appends a general message to the report, useful for describing a code chunk or a part of the report. Useful for adding natural language comments.

### Usage

mkdGeneralMsg(object, message)

#### Arguments

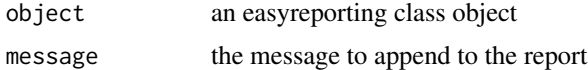

### Value

none

#### Examples

```
rd <- easyreporting(filenamePath="./project_report",
                        title="example_report", author=c("It's me"))
mkdGeneralMsg(rd, message="Writing a paragraph to describe my code chunk")
```
mkdGeneralMsg,easyreporting-method *mkdGeneralMsg*

#### Description

It appends a general message to the report. Useful for adding natural language comments.

```
## S4 method for signature 'easyreporting'
mkdGeneralMsg(object, message)
```
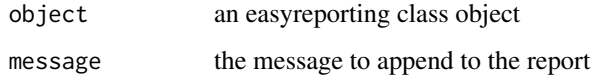

# Value

none

# Examples

```
rd <- easyreporting(filenamePath="./project_report",
                      title="example_report", author=c("It's me"))
mkdGeneralMsg(rd, "Writing a paragraph to describe my code chunk")
```
mkdGeneralTitledMsg *mkdGeneralTitledMsg*

# Description

It appends a a titled section followed by a general message to the report. Useful for adding natural language comments.

#### Usage

```
mkdGeneralTitledMsg(object, title = NULL, level = 1, message)
```
#### Arguments

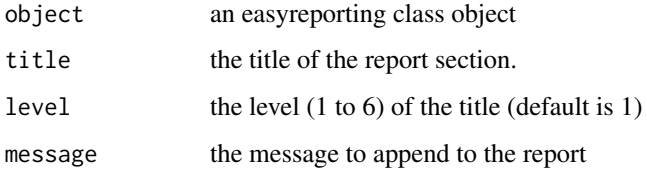

# Value

none

```
rd <- easyreporting(filenamePath="./project_report",
                        title="example_report", author=c("It's me"))
mkdGeneralTitledMsg(rd, title="Generic SubTitle for this message", level=2,
           message="Writing a paragraph to describe my code chunk")
```
<span id="page-15-0"></span>

<span id="page-16-0"></span>mkdGeneralTitledMsg,easyreporting-method *mkdGeneralTitledMsg*

# Description

It appends a a titled section followed by a general message to the report. Useful for adding natural language comments.

# Usage

```
## S4 method for signature 'easyreporting'
mkdGeneralTitledMsg(object, title = NULL, level = 1, message)
```
# Arguments

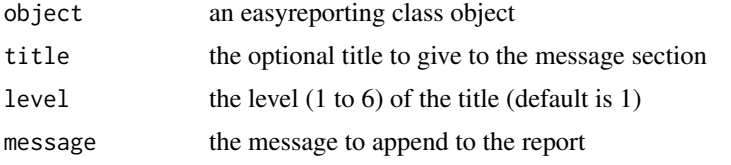

## Value

none

# Examples

```
rd <- easyreporting(filenamePath="./project_report",
                        title="example_report", author=c("It's me"))
mkdGeneralTitledMsg(rd, title="Generic SubTitle for this message", level=2,
        message="Writing a paragraph to describe my code chunk")
```
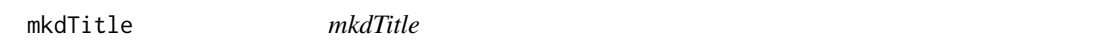

#### Description

Inserts an rmarkdown title inside the report, useful for create distinct sections inside the final resport.

# Usage

mkdTitle(object, title, level = 1)

# Arguments

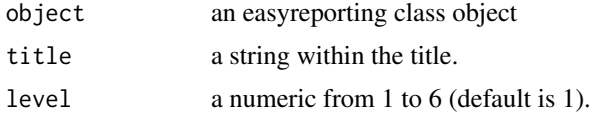

### Value

none

# Examples

```
rd <- easyreporting(filenamePath="./project_report",
                       title="example_report", author=c("It's me"))
```

```
mkdTitle(rd, "First Level Title")
mkdTitle(rd, "Sub-Title", level=2)
```
mkdTitle,easyreporting-method *mkdTitle*

# Description

Inserts an rmarkdown title inside the report.

# Usage

```
## S4 method for signature 'easyreporting'
mkdTitle(object, title, level = 1)
```
### Arguments

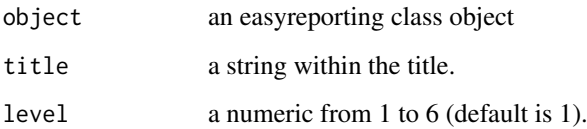

#### Value

none

```
rd <- easyreporting(filenamePath="./project_report",
                       title="example_report", author=c("It's me"))
mkdTitle(rd, "First Level Title")
mkdTitle(rd, "Sub-Title", level=2)
```
<span id="page-17-0"></span>

#### <span id="page-18-0"></span>Description

it includes a variable assignment in the report. NB: a call to the "mkdCodeChunkSt" has to be done before using it.

## Usage

```
mkdVariableAssignment(object, variable.name, variable.object.name, show)
```
### Arguments

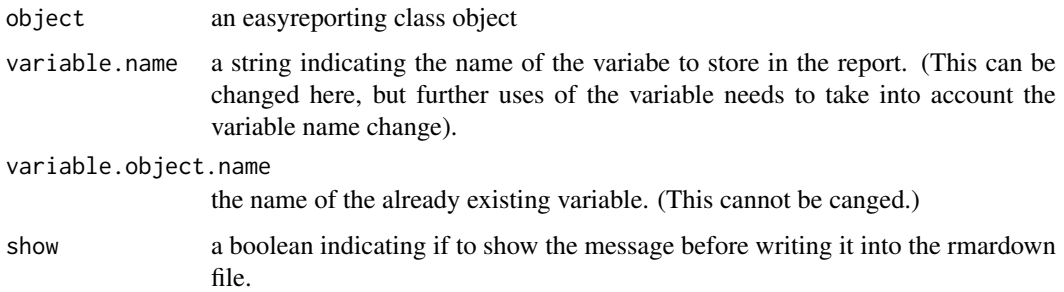

## Value

none

### Examples

```
rd <- easyreporting(filenamePath="./project_report",
                       title="example_report", author=c("It's me"))
## leaving the default options to the code chunk
mkdCodeChunkSt(rd)
## adding a variable assignement
variable <- 1
mkdVariableAssignment(rd, "variable", "variable", show=TRUE)
mkdCodeChunkEnd(rd)
```
mkdVariableAssignment,easyreporting-method *mkdVariableAssignment*

# Description

it includes a variable assignment in the report. NB: a call to the "mkdCodeChunkSt" has to be done before using it.

# Usage

```
## S4 method for signature 'easyreporting'
mkdVariableAssignment(
  object,
  variable.name,
  variable.object.name,
  show = FALSE
\lambda
```
# Arguments

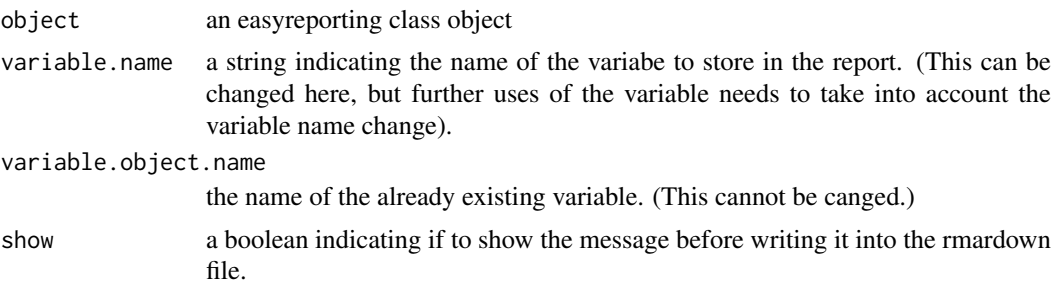

# Value

none

# Examples

```
rd <- easyreporting(filenamePath="./project_report",
                       title="example_report", author=c("It's me"))
## leaving the default options to the code chunk
mkdCodeChunkSt(rd)
## adding a variable assignement
variable <- 1
mkdVariableAssignment(rd, "variable", "variable", show=TRUE)
mkdCodeChunkEnd(rd)
```
setOptionsList *setOptionsList*

# Description

set an optionList to the class, it automatically sets the options for the rmarkdown file. Are useful for the interpretation/execution of the code chunks.

```
setOptionsList(
  object,
  cacheFlag = TRUE,
  evalFlag = TRUE,
  echoFlag = TRUE,
```
<span id="page-19-0"></span>

# <span id="page-20-0"></span>setOptionsList,easyreporting-method 21

```
warningFlag = FALSE,
showMessages = FALSE,
includeFlag = TRUE
```
#### Arguments

)

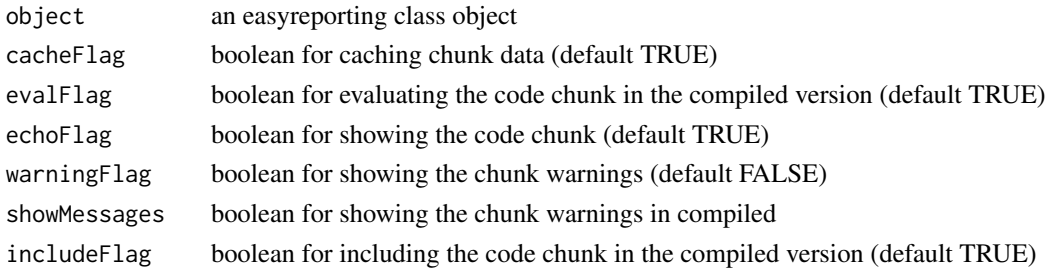

# Value

none

# Examples

```
rd <- easyreporting(filenamePath="./project_report",
                        title="example_report", author=c("It's me"))
## setting default option
setOptionsList(rd)
## modifying only some options
rd <- setOptionsList(rd, warningFlag=TRUE,
```

```
showMessages=TRUE, includeFlag=TRUE)
```
setOptionsList,easyreporting-method *setOptionsList*

# Description

set an optionList to the class

```
## S4 method for signature 'easyreporting'
setOptionsList(
  object,
  cacheFlag = TRUE,
  evalFlag = TRUE,
  echoFlag = TRUE,
  warningFlag = FALSE,
  showMessages = FALSE,
  includeFlag = TRUE
)
```
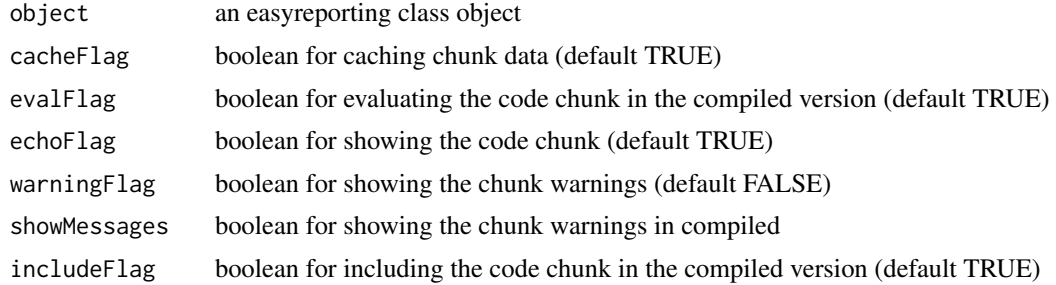

# Value

none

```
rd <- easyreporting(filenamePath="./project_report",
                       title="example_report", author=c("It's me"))
## setting default option
```

```
setOptionsList(rd)
```

```
## modifying only some options
rd <- setOptionsList(rd, warningFlag=TRUE,
        showMessages=TRUE, includeFlag=TRUE)
```
# <span id="page-22-0"></span>Index

```
compile, 2
3
easyreporting, 3
easyreporting-class (easyreporting), 3
getOptionsList, 4
getOptionsList,easyreporting-method, 5
getReportFilename, 5
getReportFilename,easyreporting-method,
        6
makeOptionsList, 6
mkdCodeChunkCommented, 7
mkdCodeChunkCommented,easyreporting-method,
        8
mkdCodeChunkComplete, 9
mkdCodeChunkComplete,easyreporting-method,
        9
mkdCodeChunkEnd, 10
mkdCodeChunkEnd,easyreporting-method,
        11
mkdCodeChunkSt, 11
mkdCodeChunkSt,easyreporting-method,
        12
mkdCodeChunkTitledCommented, 13
mkdCodeChunkTitledCommented,easyreporting-method,
        14
mkdGeneralMsg, 15
mkdGeneralMsg,easyreporting-method, 15
mkdGeneralTitledMsg, 16
mkdGeneralTitledMsg,easyreporting-method,
        17
mkdTitle, 17
mkdTitle,easyreporting-method, 18
mkdVariableAssignment, 19
mkdVariableAssignment,easyreporting-method,
        19
setOptionsList, 20
setOptionsList,easyreporting-method,
        21
```